## TING\_SILENCED\_BY\_DICER

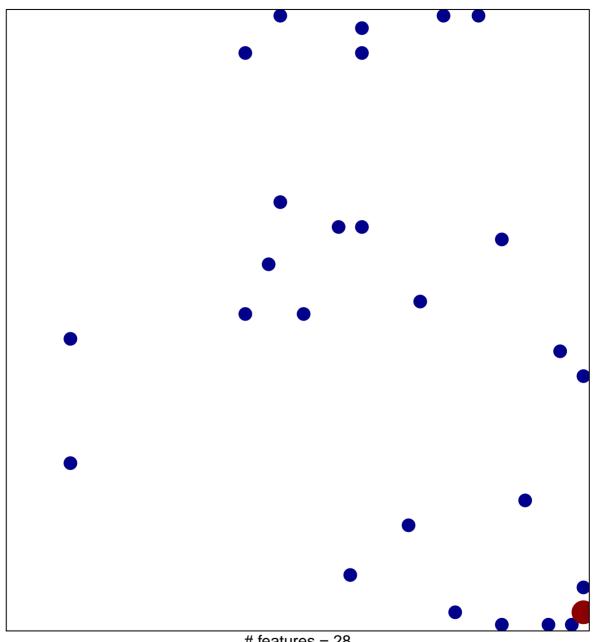

# features = 28 chi-square p = 0.82

## TING\_SILENCED\_BY\_DICER

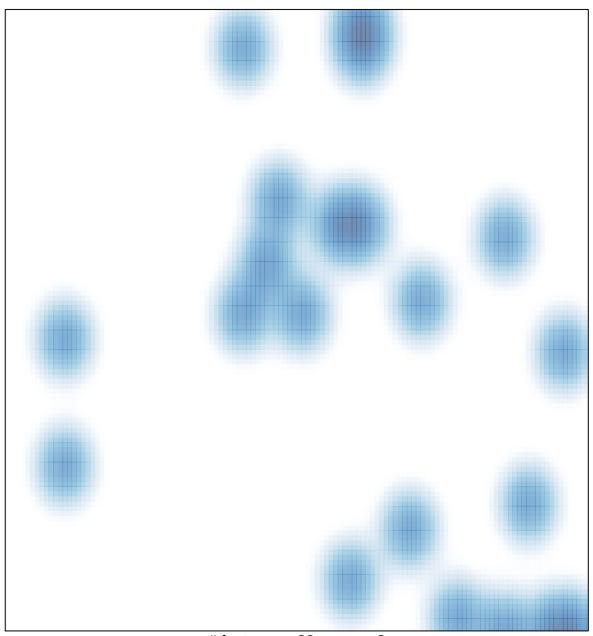

# features = 28 , max = 2